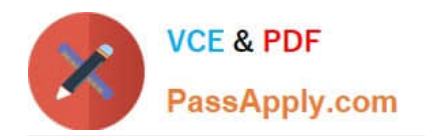

# **9A0-036Q&As**

### Adobe PhotoShop CS ACE Exam

### **Pass Adobe 9A0-036 Exam with 100% Guarantee**

Free Download Real Questions & Answers **PDF** and **VCE** file from:

**https://www.passapply.com/9A0-036.html**

100% Passing Guarantee 100% Money Back Assurance

Following Questions and Answers are all new published by Adobe Official Exam Center

**C** Instant Download After Purchase

- **83 100% Money Back Guarantee**
- 365 Days Free Update
- 800,000+ Satisfied Customers

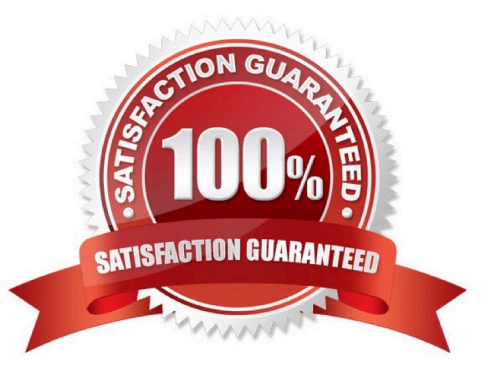

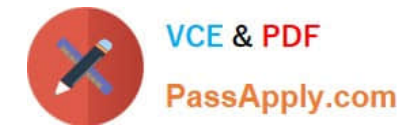

#### **QUESTION 1**

You have a photo of a green leaf. The leaf is in sharp focus and is against a blurred green background. You want to make a selection that follows the contour of the leaf. What should you do?

- A. use the Find Edges filter
- B. use the Magic Wand tool
- C. use the Magnetic Lasso tool
- D. choose Select >ColorRange

Correct Answer: C

#### **QUESTION 2**

You have created a selection of a region of an image. You want a selection of only the edge of this region. What should you do?

- A. choose Filter > Stylize > Find Edges
- B. choose Select > Modify > Border and enter the width of the edge selection
- C. choose Select > Transform Selection and hold the Alt (Windows) or Option (Mac OS) key
- D. choose Select > Inverse while holding down Shift and Alt (Windows) or Shift and Option (Mac OS)

Correct Answer: B

#### **QUESTION 3**

You have selected several anchor points of a shape layer. You want to rotate them an arbitrary amount. Which command should you use?

- A. Filter >Liquify
- B. Edit > Free Transform Path
- C. Edit > Free Transform Points
- D. Layer > Change Layer Content

Correct Answer: C

#### **QUESTION 4**

You want to print a document in duotone mode to your four-color desktop inkiet printer. Which statement is true?

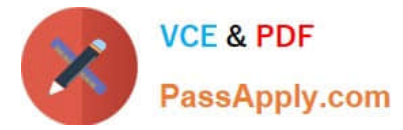

- A. Only two inks will be used by the printer.
- B. The image will print in grayscale, using black ink only.
- C. The image will print as a process color approximation of the document
- D. Each of the inks specified in the duotone will be replaced by a pair of inks at the printer.

Correct Answer: C

#### **QUESTION 5**

You are creating an interface element with a drop shadow for a Web page. You want to maintain the full, variable transparency of the graphic and shadow. You enable transparency in the Save for Web dialog box. Which file format renders the transparency without introducing a surrounding matte color?

A. GIF

B. JPEG

- C. PNG8
- D. PNG24

Correct Answer: D

[Latest 9A0-036 Dumps](https://www.passapply.com/9A0-036.html) [9A0-036 Exam Questions](https://www.passapply.com/9A0-036.html) [9A0-036 Braindumps](https://www.passapply.com/9A0-036.html)

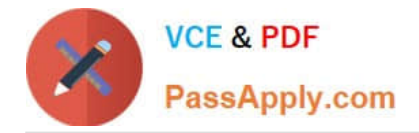

To Read the Whole Q&As, please purchase the Complete Version from Our website.

## **Try our product !**

100% Guaranteed Success 100% Money Back Guarantee 365 Days Free Update Instant Download After Purchase 24x7 Customer Support Average 99.9% Success Rate More than 800,000 Satisfied Customers Worldwide Multi-Platform capabilities - Windows, Mac, Android, iPhone, iPod, iPad, Kindle

We provide exam PDF and VCE of Cisco, Microsoft, IBM, CompTIA, Oracle and other IT Certifications. You can view Vendor list of All Certification Exams offered:

#### https://www.passapply.com/allproducts

### **Need Help**

Please provide as much detail as possible so we can best assist you. To update a previously submitted ticket:

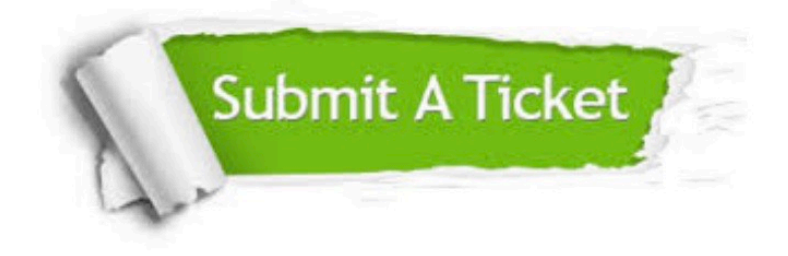

#### **One Year Free Update**

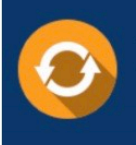

Free update is available within One Year after your purchase. After One Year, you will get 50% discounts for updating. And we are proud to .<br>poast a 24/7 efficient Customer Support system via Email

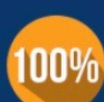

**Money Back Guarantee** 

To ensure that you are spending on quality products, we provide 100% money back guarantee for 30 days from the date of purchase

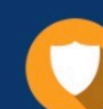

#### **Security & Privacy**

We respect customer privacy. We use McAfee's security service to provide you with utmost security for vour personal information & peace of mind.

Any charges made through this site will appear as Global Simulators Limited. All trademarks are the property of their respective owners. Copyright © passapply, All Rights Reserved.